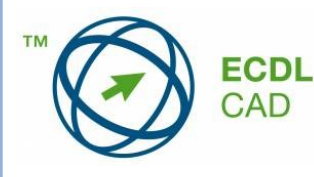

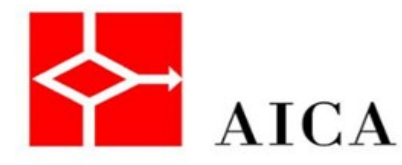

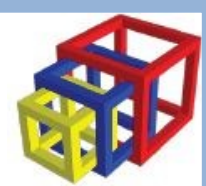

## **Sezione Territoriale** Regione Calabria

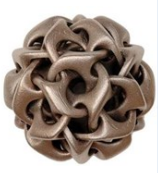

organizza un **Seminario** sul tema:

## **STRUMENTI AVANZATI PER LA PROGETTAZIONE 3D:**

**dalle conoscenze alle competenze Fondamenti per il Digital Fabrication, il Reverse Engeneering e la Stampa 3D venerdì 16 Giugno 2017 ore 09:30**

*presso* **Aula teledidattica,** Dipartimento di **Ingegneria** dell'Informazione, delle Infrastrutture e dell'Energia Sostenibile – **DIIIES** dell'Università degli **Studi Mediterranea Via Graziella, Feo di Vito, Reggio Calabria**

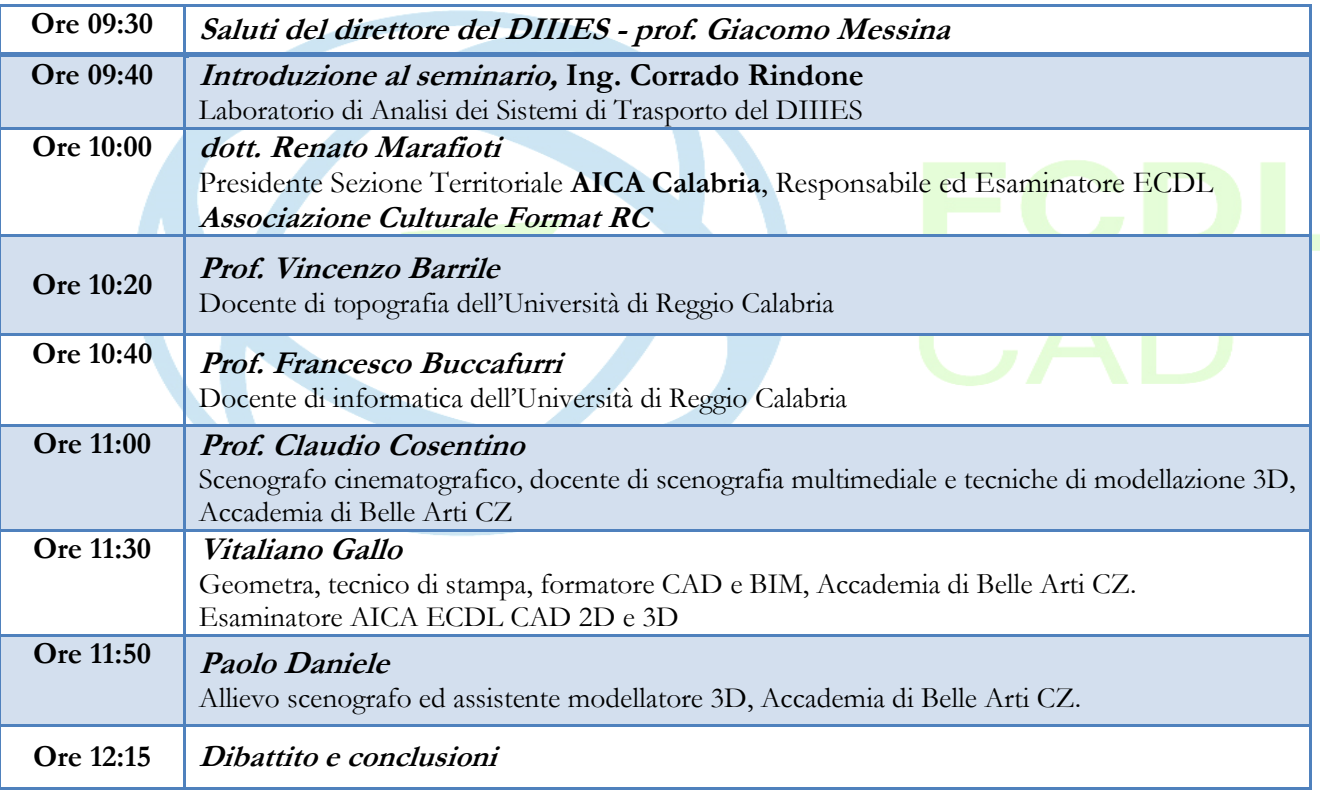

*Con il patrocinio del Dipartimento di Ingegneria dell'Informazione, delle Infrastrutture e dell'Energia Sostenibile – DIIIES dell'università degli studi Mediterranea di Reggio Calabria e dell'Associazione Culturale Format di Reggio Calabria.*

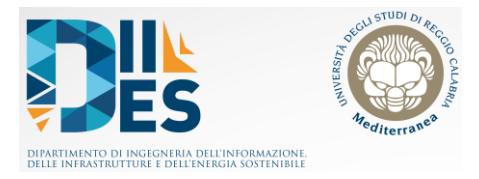

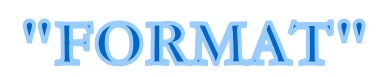

**A tutti i partecipanti sarà rilasciato un attestato di partecipazione.**

**[format@virgilio.i](mailto:format@virgilio.it)<sup>t</sup> [www.acformat.it](http://www.acformat.it/) 0965.51542**